## **CENTRO DE INFORMACIÓN** CONOZCA A SU CLIENTE | | || || || *BUENOS DÍAS,*

Noviembre 2022

*EN UNOS MINUTOS DAMOS INICIO* 

*MUCHAS GRACIAS…*

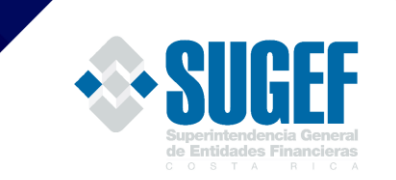

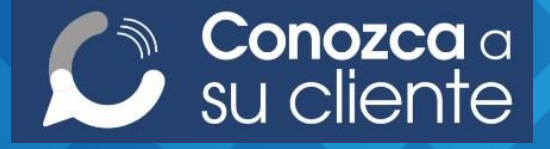

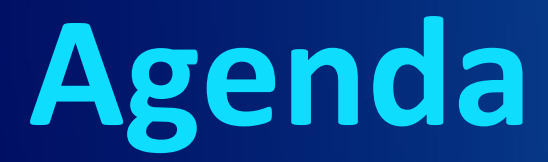

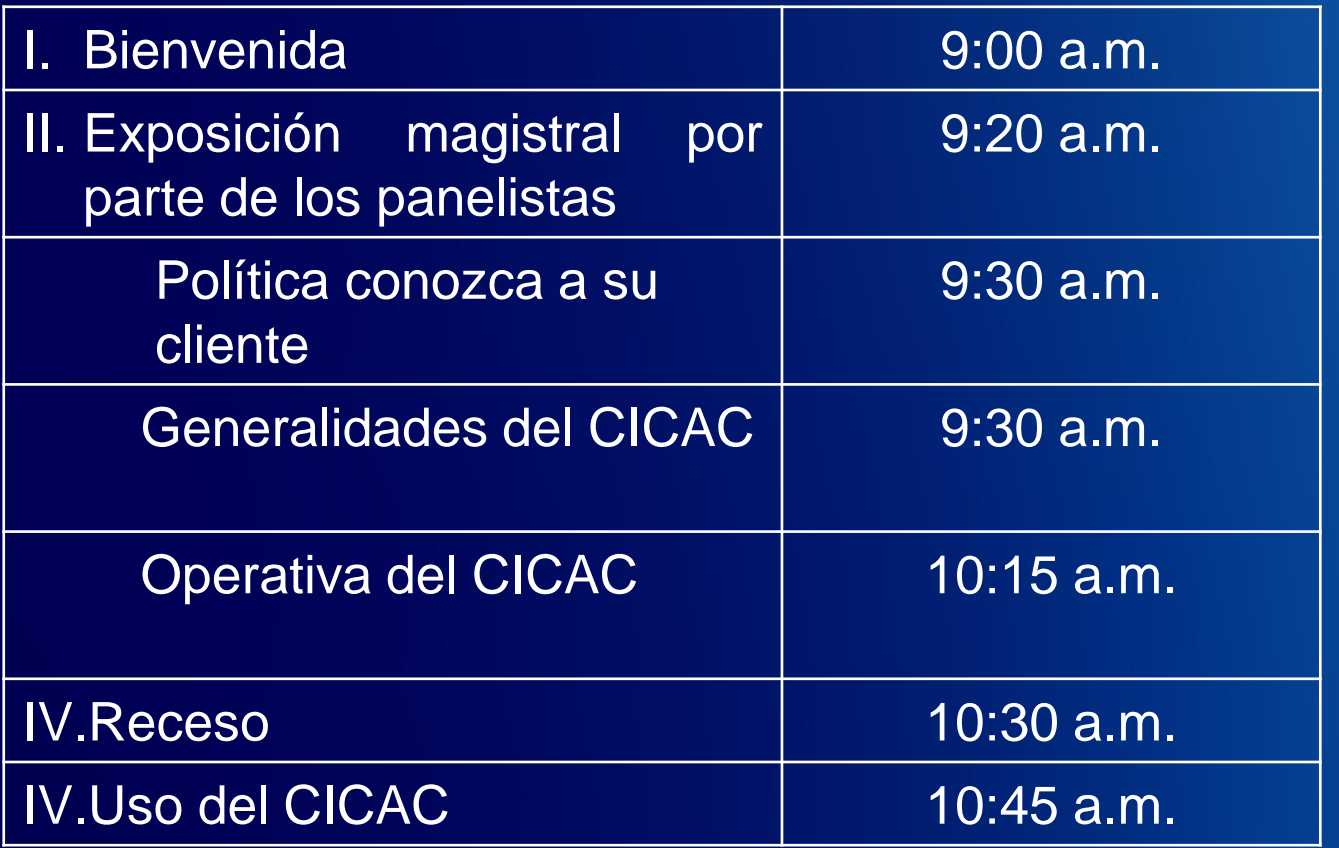

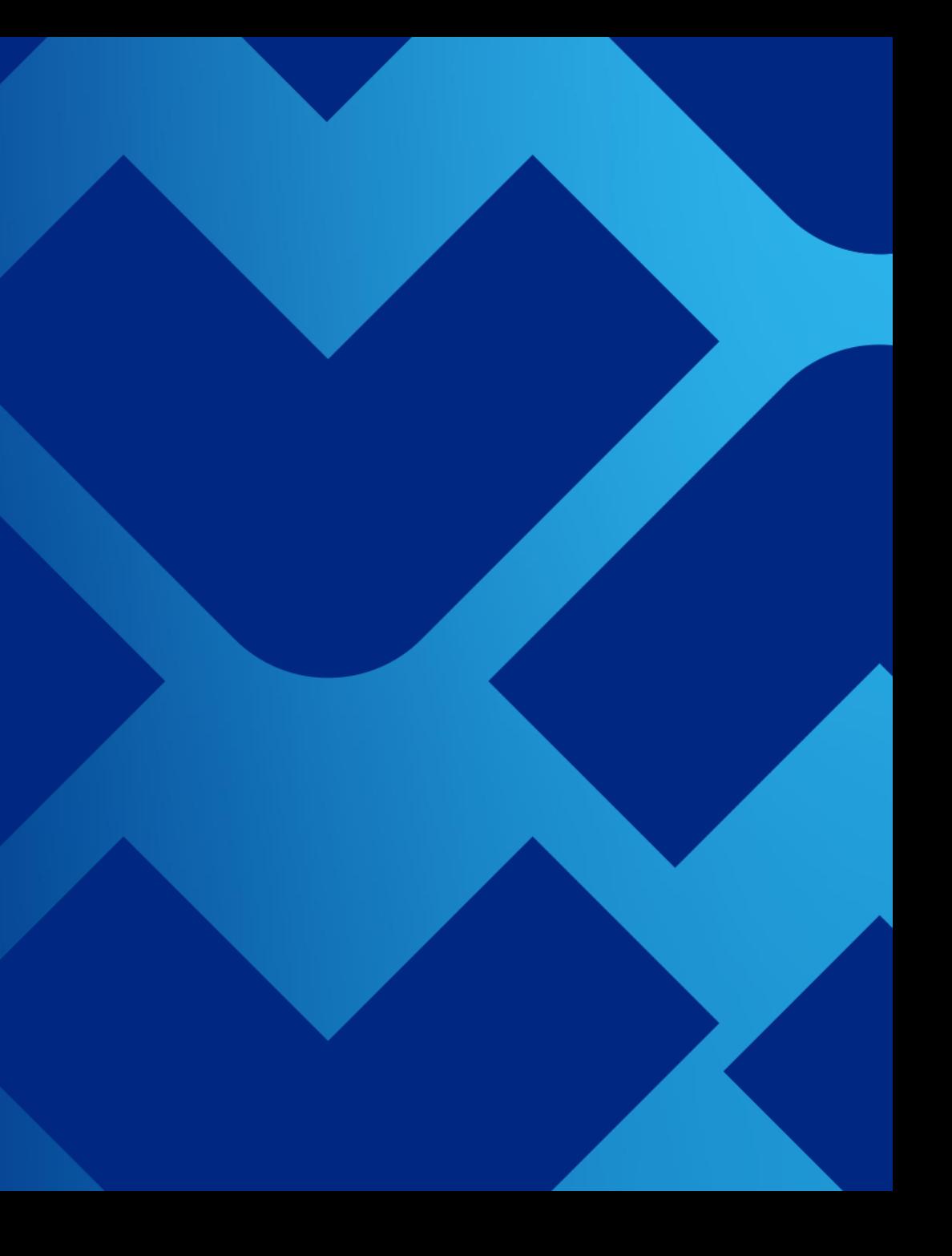

## **Aclaraciones**

- 1. Si el participante es un sujeto obligado por el artículo 15 o 15 bis, se aclara lo siguiente:
- ❑ *Cuando las reformas del Acuerdo SUGEF 11-18 se encuentran aprobadas por CONASSIF y entren en vigencia; el expediente que deben completar en el CICAC, es el expediente propio de la persona inscrita por artículo 15 o 15 bis y NO el de sus clientes.*
- 2. Si el participante es un usuarios de una entidad financiera, se aclara lo siguiente:
- ❑ *El contenido de la capacitación está dirigido al público en general, de forma que no se ahondará en temas relacionados con el uso del sistema por parte de los usuarios autorizados por las entidades financieras.*

3. El objetivo de la capacitación es que los participantes, **conozcan que es el CICAC y cómo pueden usarlo con su firma digital certificada emitida por la BCCR a título personal, NO como usuario de una entidad financiera**.

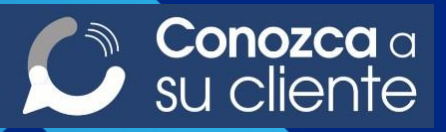

## **¿Qué es la política conozca a su cliente?**

- Son los procedimientos que las entidades financieras utilizan para conocer a sus clientes y el origen de sus ingresos.
- Permite dar seguimiento a las operaciones financieras en las que participen sus clientes (en relación con los riesgos y prácticas de legitimación de capitales y financiamiento al terrorismo)
- Su objetivo es minimizar la posibilidad de que se introduzca dinero de origen ilícito al sistema financiero o que contribuya con el financiamiento de actividades terroristas.

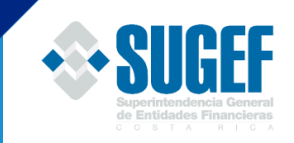

## **¿Qué es el Centro de Información Conozca a su Cliente (CICAC)?**

- Es una herramienta de prevención de los riesgos de Lavado de Dinero y Financiamiento del Terrorismo para uso del sistema financiero supervisado.
- La información es proporcionada por los clientes a través de las entidades financieras supervisadas por las Superintendencias financieras, o por sí mismos mediante el uso de la firma digital certificada.
- Sólo las entidades financieras autorizadas por el cliente podrán ver su información en el CICAC.

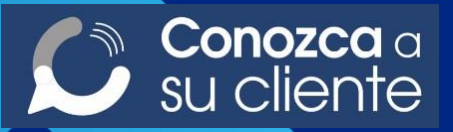

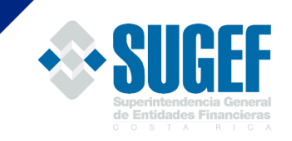

## **¿Por qué se desarrolla el CICAC?**

La Ley 9449 de 2017, adiciona el artículo 16 bis a la Ley 7786 y establece que la SUGEF debe crear, administrar y conformar la base de datos con información de la política conozca a su cliente.

La SUGEF, con el apoyo técnico del BCCR, desarrolló la plataforma tecnológica llamada Centro de Información Conozca a su Cliente (CICAC), la cual será accedida por medio de un enlace disponible en cada una de las páginas web de las Superintendencias.

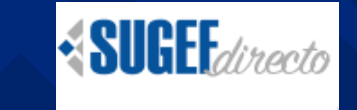

SUGEVALdirecto

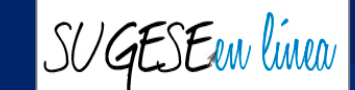

**SUPENdirecto** 

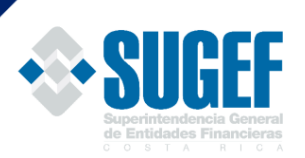

**¿Que NO es el Centro de Información Conozca a su Cliente?**

No es una base de datos que registre **transaccionalidad.**

No es una base de datos que registre una **calificación de riesgo** del cliente.

No es una base de datos **pública.**

No es un record crediticio **como el CIC**

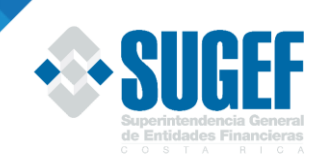

**¿Dónde se regula la operativa del CICAC?**

*Reglamento del Centro de Información Conozca a su Cliente, Acuerdo CONASSIF 11-21 y los Lineamientos operativos para el funcionamiento, acceso y uso del CICAC.*

**Abarca principalmente los siguientes temas:**

Ámbito de aplicación (artículo 14 Ley 7786)

Contenido del expediente conozca a su cliente del CICAC

Quiénes son los actores y usuarios del CICAC

Autorizaciones y revocatorias de las autorizaciones

Responsabilidades en el uso de la información

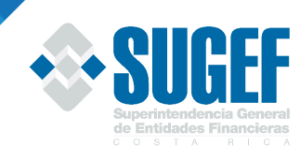

## **Beneficios del**

CICAC

**Centro de Información Conozca a su Cliente (CICAC)**

Construye un perfil del cliente con la información que el mismo cliente suministra a cada entidad financiera.

Apoya la simplificación de trámites y reducción de costos, ya que el cliente no tendrá que suministrar información en cada entidad financiera, basta con autorizar su consulta.

Minimiza las diferencias en la información reportada por los clientes a los sujetos obligados del Sistema Financiero Nacional.

Contribuye en la lucha contra el lavado de dinero y financiamiento del terrorismo

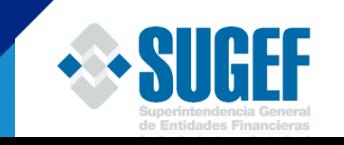

## **¿Puede el cliente autogestionarse?**

**Sí**

**Datos** personales

Orígenes de fondos

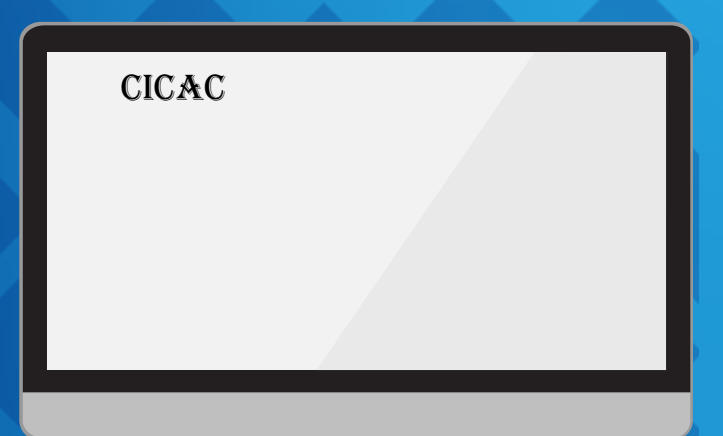

**¿Cómo puede el cliente ingresar al CICAC?**

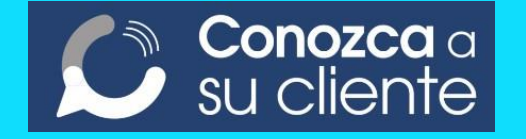

**Todos los clientes de una entidad financiera supervisada, pueden ingresar al CICAC para crear, consultar y actualizar su información en el expediente.**

#### **Requiere firma digital emitida por el Banco Central de Costa Rica**

#### **Ingresa mediante los siguientes portales :**

**SUGEF**directo SUGEVALdirecto SUPENdirecto

» Bitácora de consulta » Bitácora de actualización » Bitácora de evidencias

SUGESEen linea

**RUGEF** Inicio  $\sim$ Seguridad - Trámites -CICAC + Plataforma de Supervisión -**CLIENTE** » Autorizaciones Genera » Expediente **Boletin** » Registrar » Evidencia origen de fondos  $\frac{1}{2}$ » Revocaciones

#### **Bienvenidos**

a la plataforma de servicios de la Superintendencia de Entidades Financieras

**SIGFF** 

ollado por Banco Central de Costa Rica © 2022. Todos los derechos reservados | Tel. (506) 2243-5030 ó (506) 2243-5011 | Email. sugefcr@sugef.fi.cr

## **Expediente del cliente por entidad financiera Modelo actual**

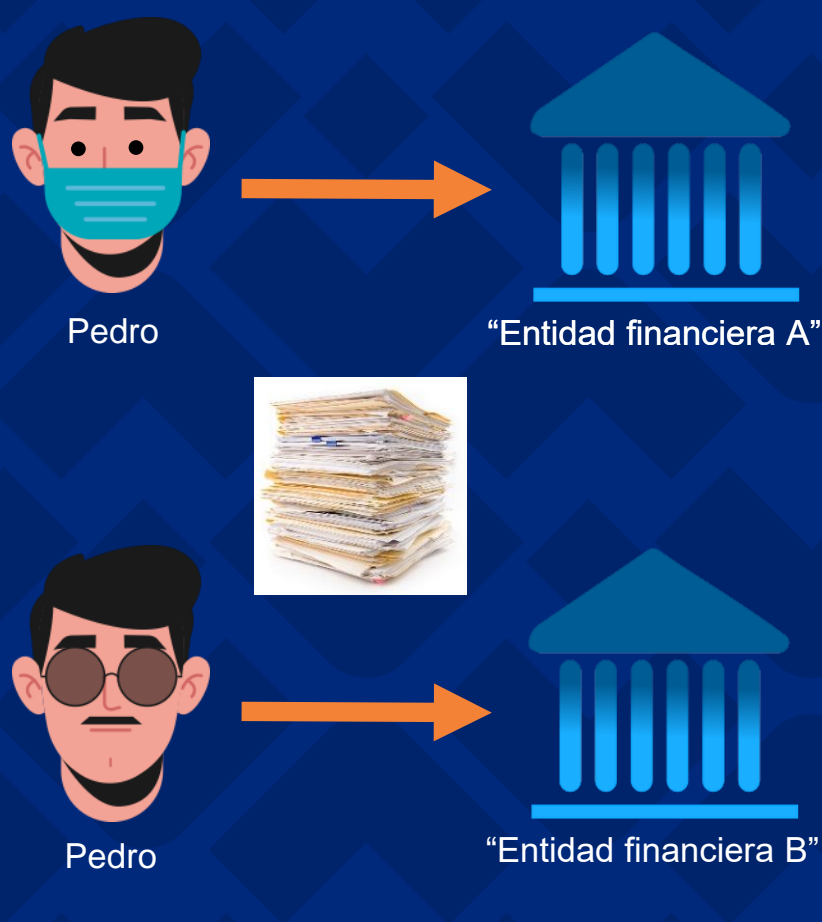

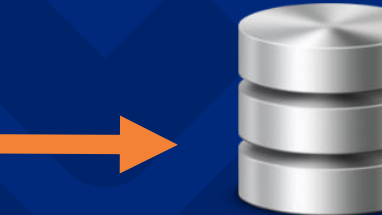

Base de datos de "Entidad financiera A"

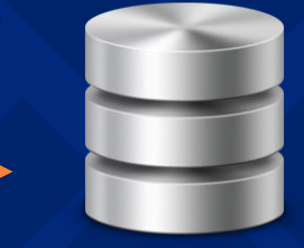

Base de datos de "Entidad financiera B"

Actualmente, cada sujeto obligado almacena la información del cliente en sus bases de datos, por lo que cada entidad tiene su propia versión del expediente; debiendo el cliente entregar información en cada entidad financiera.

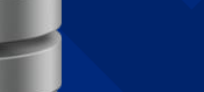

- Pedro: • Correo pedro@gmail.com
- Tel. 2222-8888
- Ingresos 500.000 colones

**1. Duplicidad 2. Inconsistencia**

• Pedro:

- Correo pedro@gmail.com
- Tel. 2222-4444
- Ingresos 1.000.000 colones

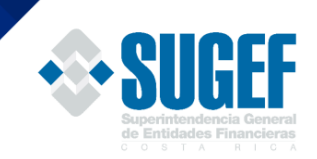

### **Expediente CICAC- Ley 7786**

A través del CICAC, la información del cliente estará centralizada e **integrada** en **un único repositorio**, **evitando la duplicidad e inconsistencias** de la información, entre esto se realizarán consultas a las fuentes de datos oficiales, como el Registro Civil:

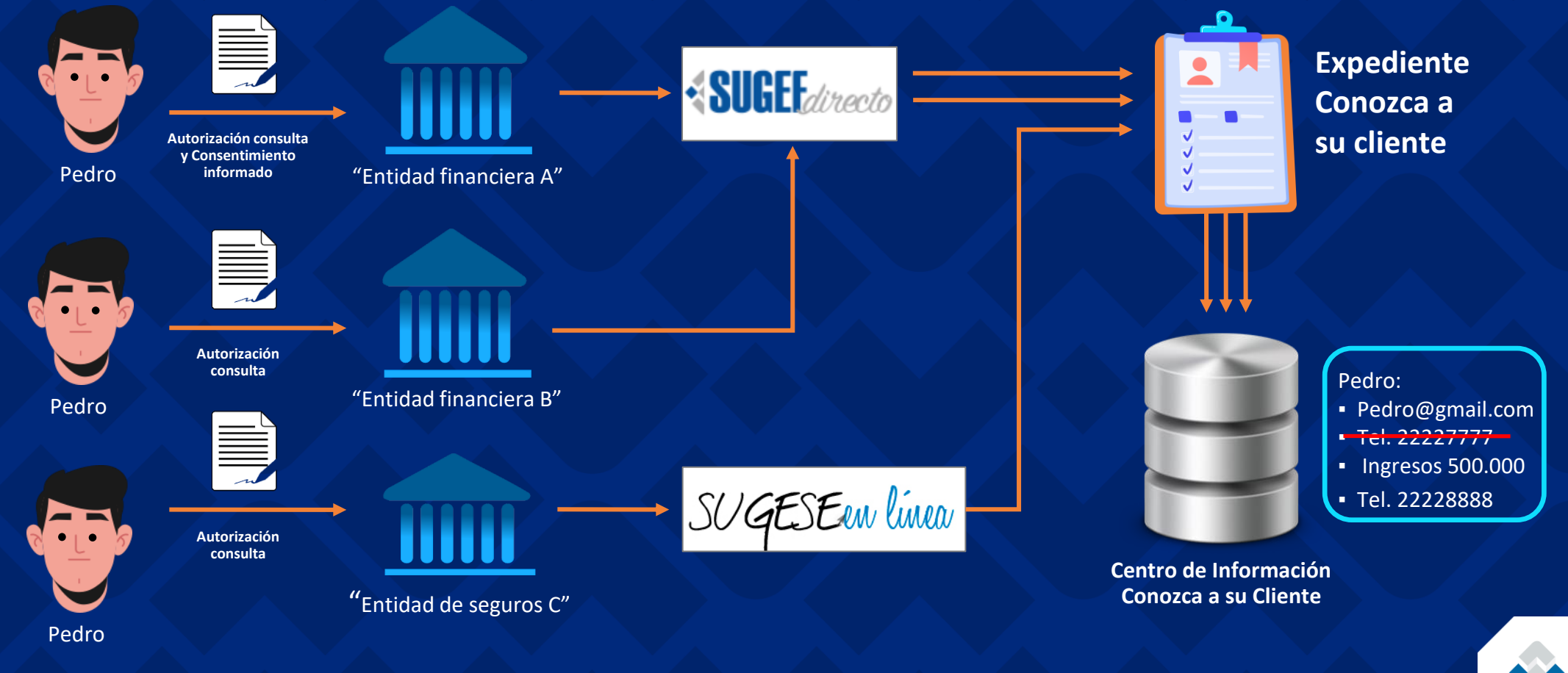

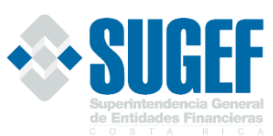

### **Información del Expediente Conozca a su Cliente - Persona Física**

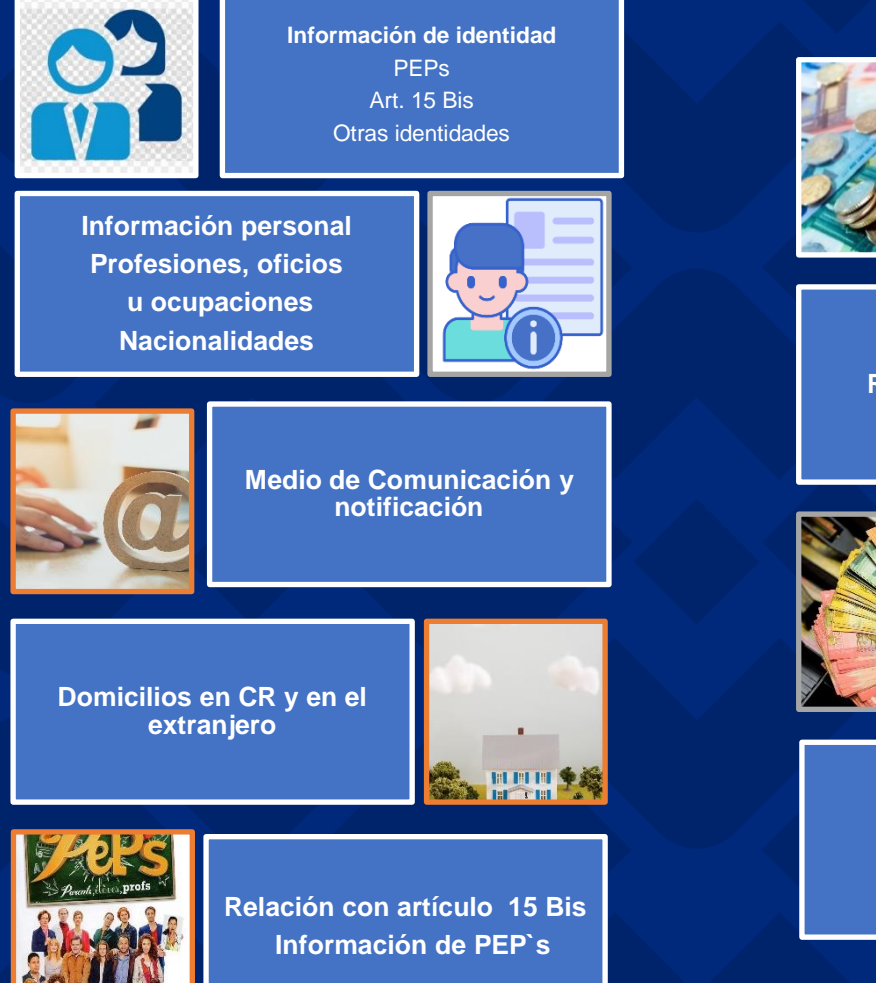

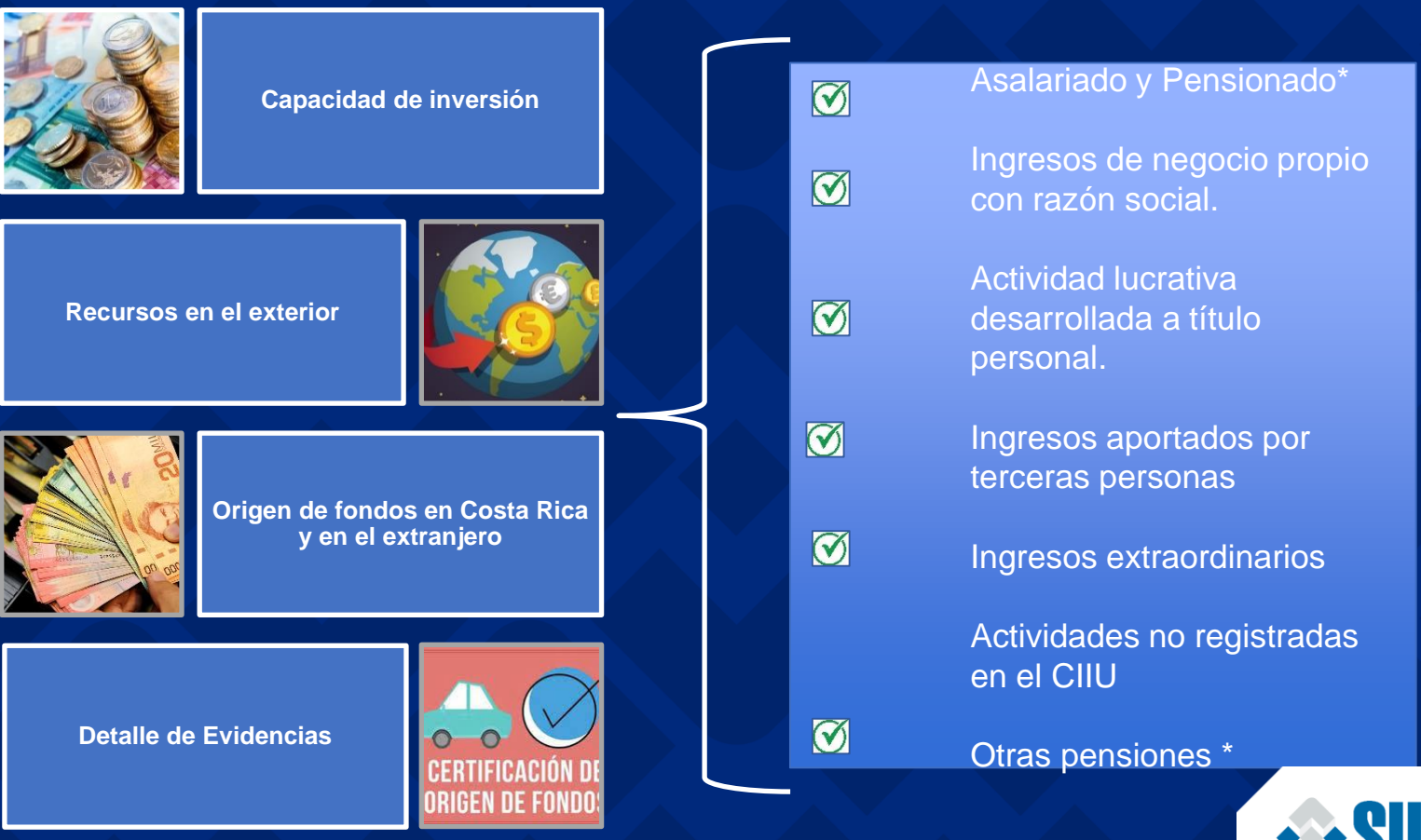

### **Información del Expediente Conozca a su Cliente -**

#### **Persona Jurídica**

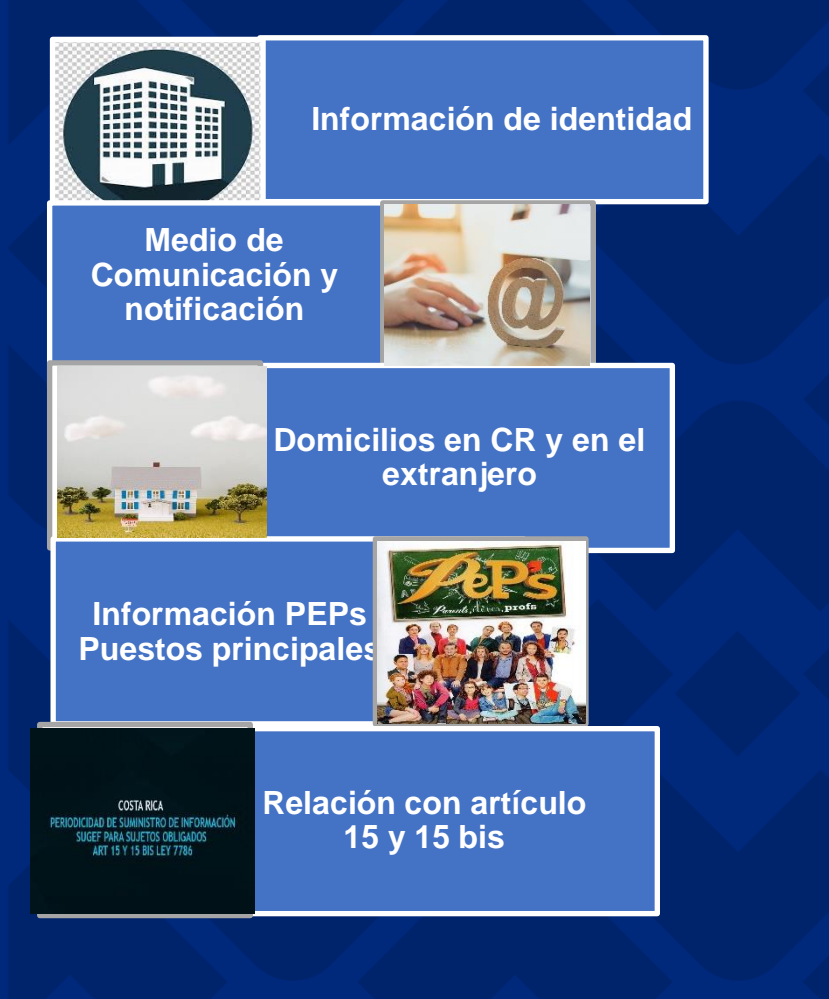

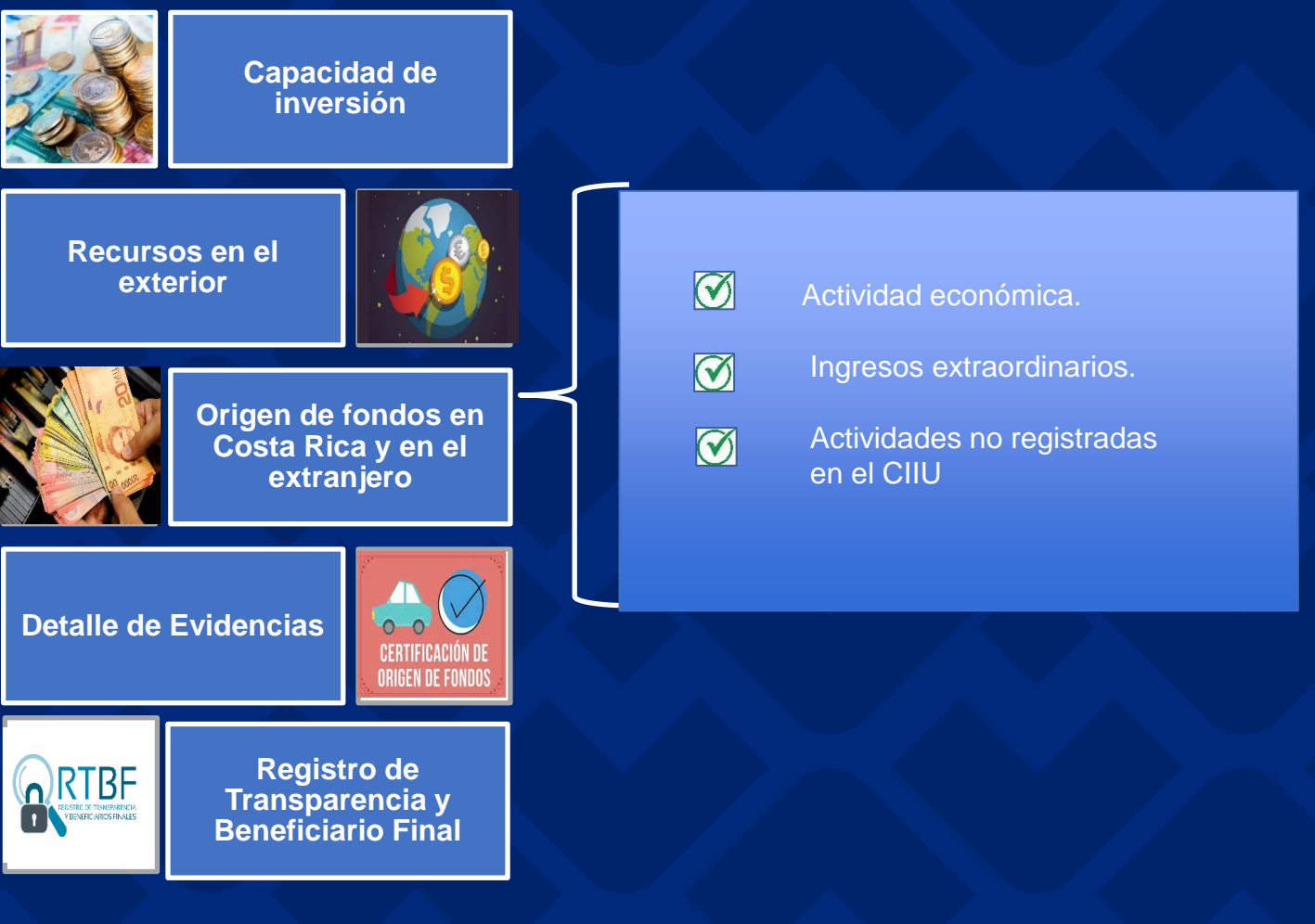

## **TIPOS DE EVIDENCIAS PARA ORÍGENES DE FONDOS**

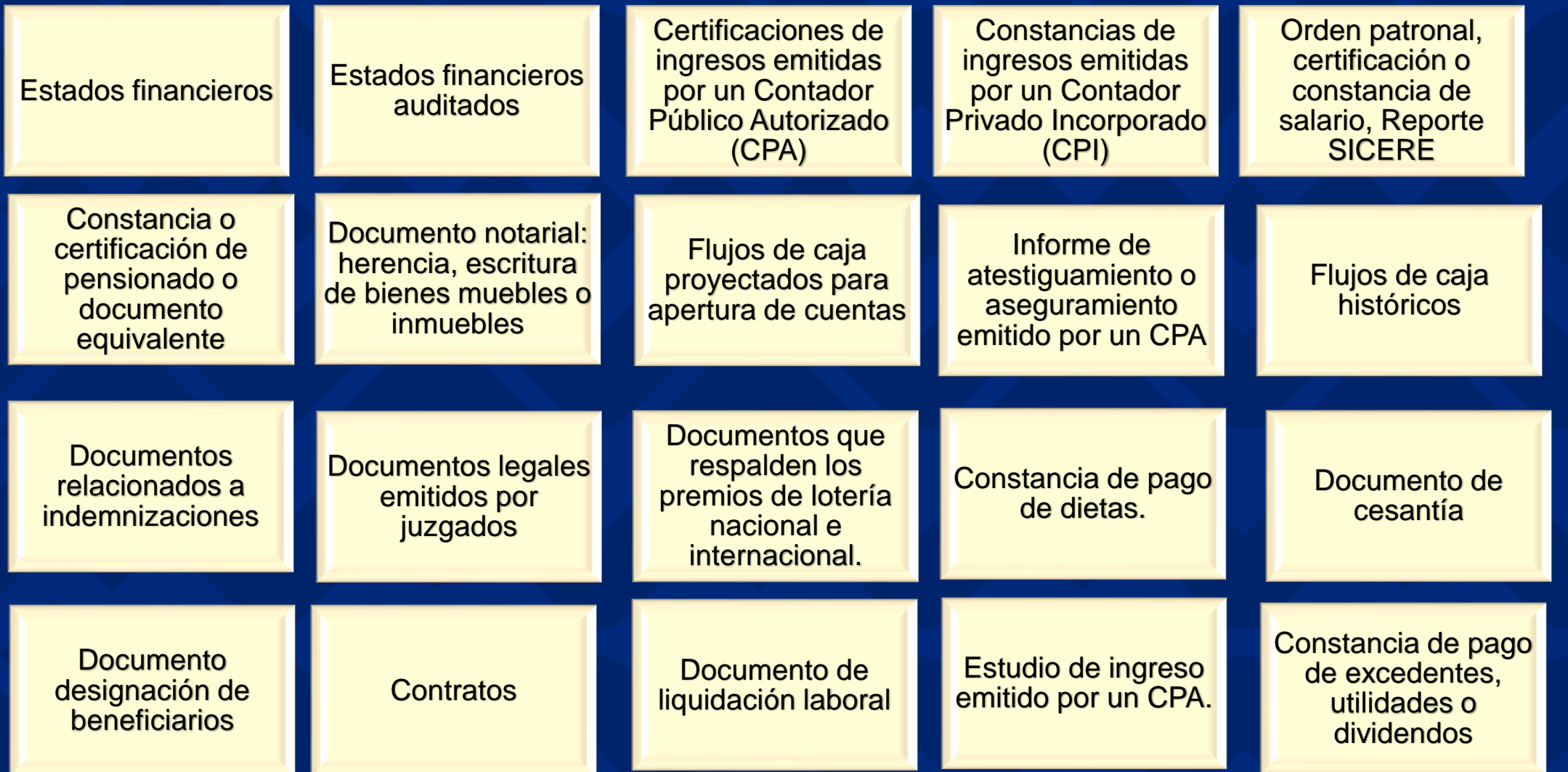

## **¿Cómo gestiono la autorización de consulta?**

#### **¿Quiénes gestionan la autorización de consulta?**

- El sujeto obligado
- El cliente mediante su certificado digital.

*La autorización de consulta cuenta con plazo (30 – 90 días o indefinida).*

#### **¿Qué contiene la autorización de consulta?**

- Información del cliente y la firma según corresponda.
- El consentimiento informado. (primera autorización).

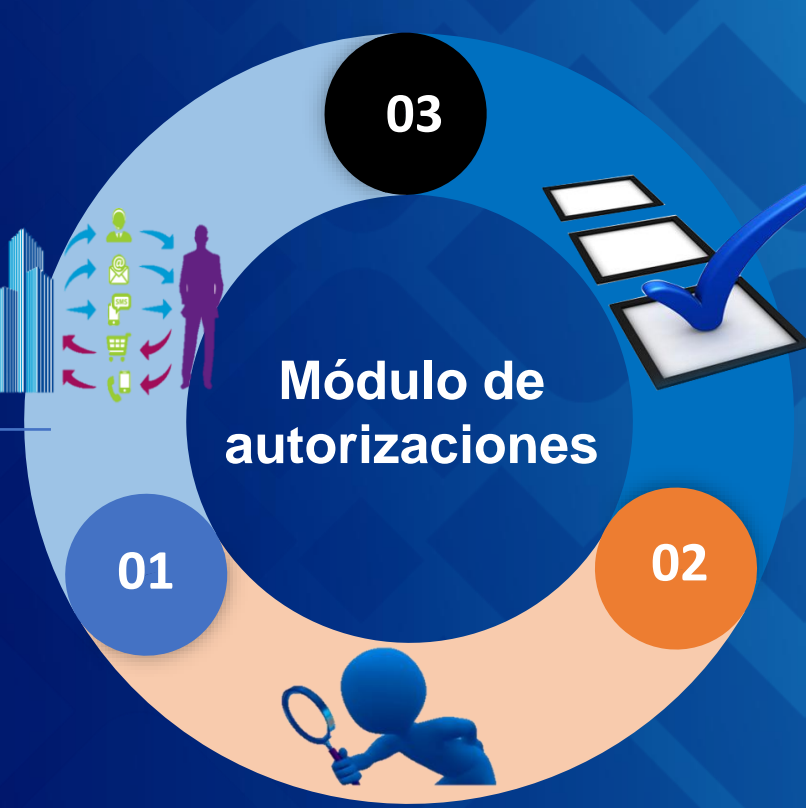

**¿Puede el cliente rechazar una solicitud de autorización de consulta?**

- Si puede.
- Justificación: no tiene relación comercial con la entidad.

#### **Lista de autorizados**

El cliente puede consultar en el módulo de autoriazaciones a que entidades ha otorgado autorización.

#### **Para qué se requiere tener la autorización de consulta.**

• Para que los sujetos obligados puedan consultar y actualizar el expediente del CICAC.

• El cliente debe dar la autorización a cada entidad.

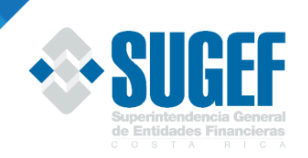

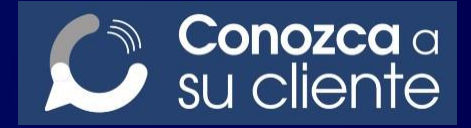

# **Break**

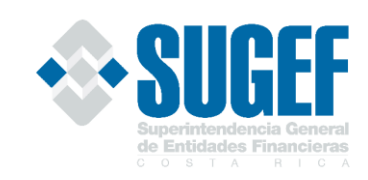

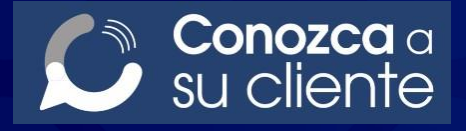

## **Seguridad de la información**

El CICAC es un sistema que cuenta con servidores dedicados y esta bajo altos estándares y las más estrictas normas de seguridad del Banco Central de Costa Rica.

El ingreso al CICAC sólo se puede realizar con el uso de la firma digital certificada, lo cual garantiza que solo una persona autorizada puede consultar o modificar la información.

La entidad financiera puede consultar o modificar la información relacionada con la política conozca a su cliente, sólo si cuenta con una autorización por parte del cliente.

El CICAC cuenta con una amplia gama de bitácoras que permite tener registros sobre accesos, modificaciones y consulta de la información por parte de los usuarios**.**

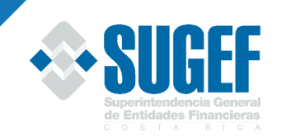

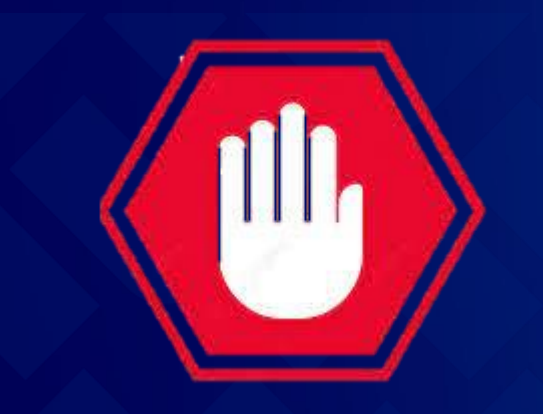

## **Consejos para evitar ser víctima de fraude**

Verifique que toda comunicación con las entidades financieras sea autentica.

Evite ingresar a enlaces sospechosos que le envíen por cualquier medio.

Su entidad financiera NUNCA le pedirá datos como claves o información sensible que exponga la seguridad de sus datos.

Ingrese directamente a la dirección web para acceder al CICAC https://www.sugefdirecto.sugef.fi.cr/Sitio/Portal/Inicio.

Recuerde que el ingreso al CICAC es sólo mediante firma digital certificada, no requiere del uso de contraseñas.

**Para mayor información puede consultar el siguiente link de la SUGEF: https://www.sugef.fi.cr/tramites\_servicios/servicios/CICAC.aspx** 

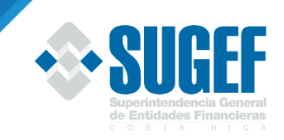

## **¿Qué pasos debo seguir para poder ingresar al CICAC?**

### [Primer paso: Ingresar a SUGEF Directo:](file://libra6/comun/ley8204/PROYECTO KYC/PROYECTO KYC/CAPACITACIÓN/CICAC Inducción 2021.pptx)

**SUGEF**directo

Bienvenido al portal Web de servicios financieros de la Superintendencia General de Entidades Financieras

Consulte aquí el Reglamento de

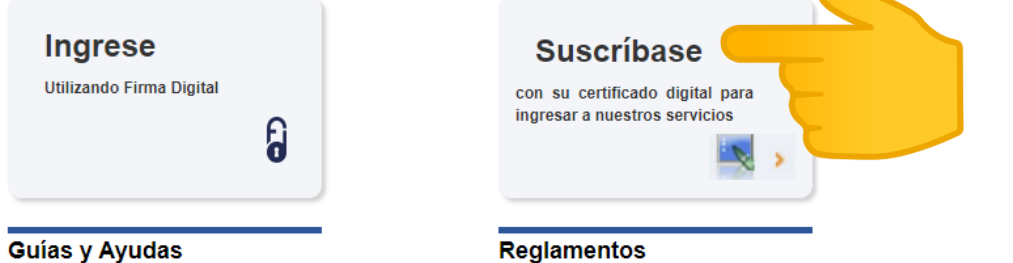

Sugef Directo.

Consulte aquí las guías sobre los servicios y funcionalidades de Sugef Directo.

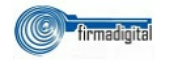

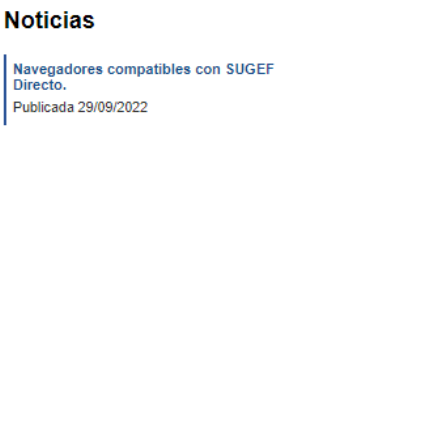

## **¿Qué pasos debo seguir para poder ingresar al CICAC?**

### [Segundo paso: Ingresar a los servicios de SUGEF:](file://libra6/comun/ley8204/PROYECTO KYC/PROYECTO KYC/CAPACITACIÓN/CICAC Inducción 2021.pptx)

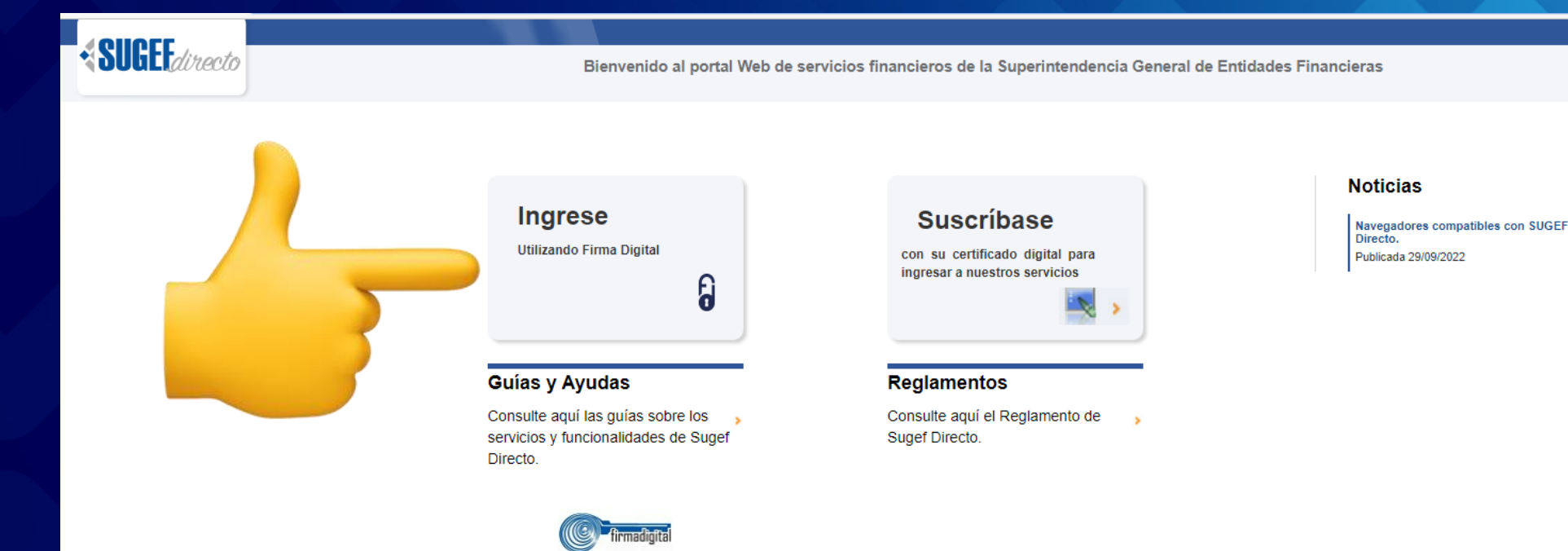

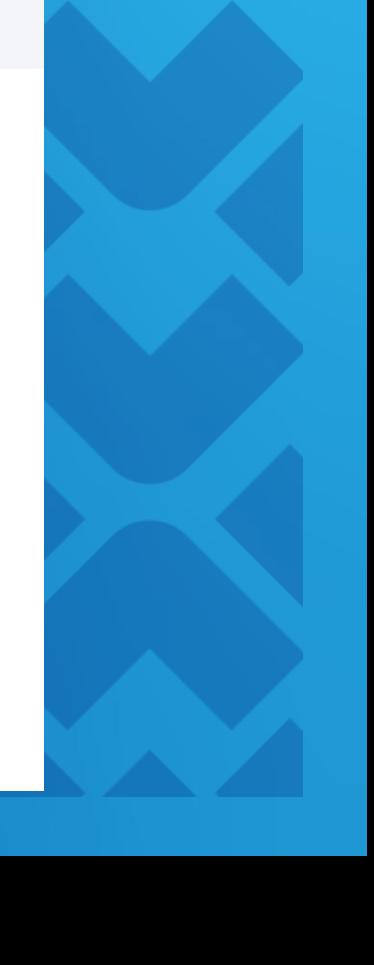

## **¿Qué pasos debo seguir para poder ingresar al CICAC?**

### [Tercer paso: Ingresar a CICAC:](file://libra6/comun/ley8204/PROYECTO KYC/PROYECTO KYC/CAPACITACIÓN/CICAC Inducción 2021.pptx)

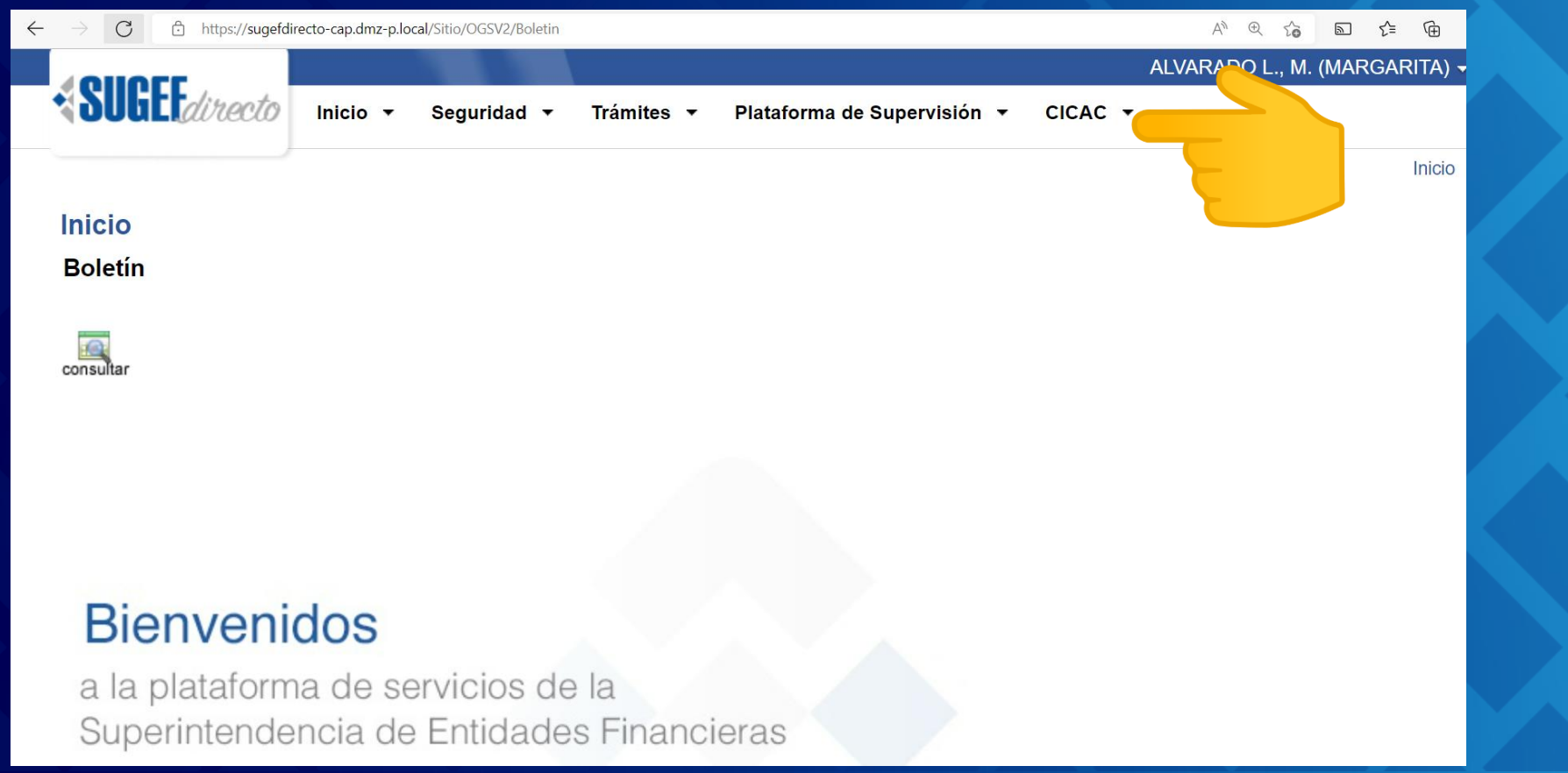

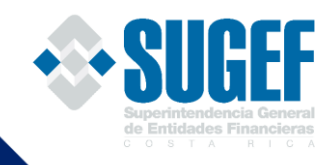

## **Inicio de operaciones del CICAC 01 de julio del 2022**

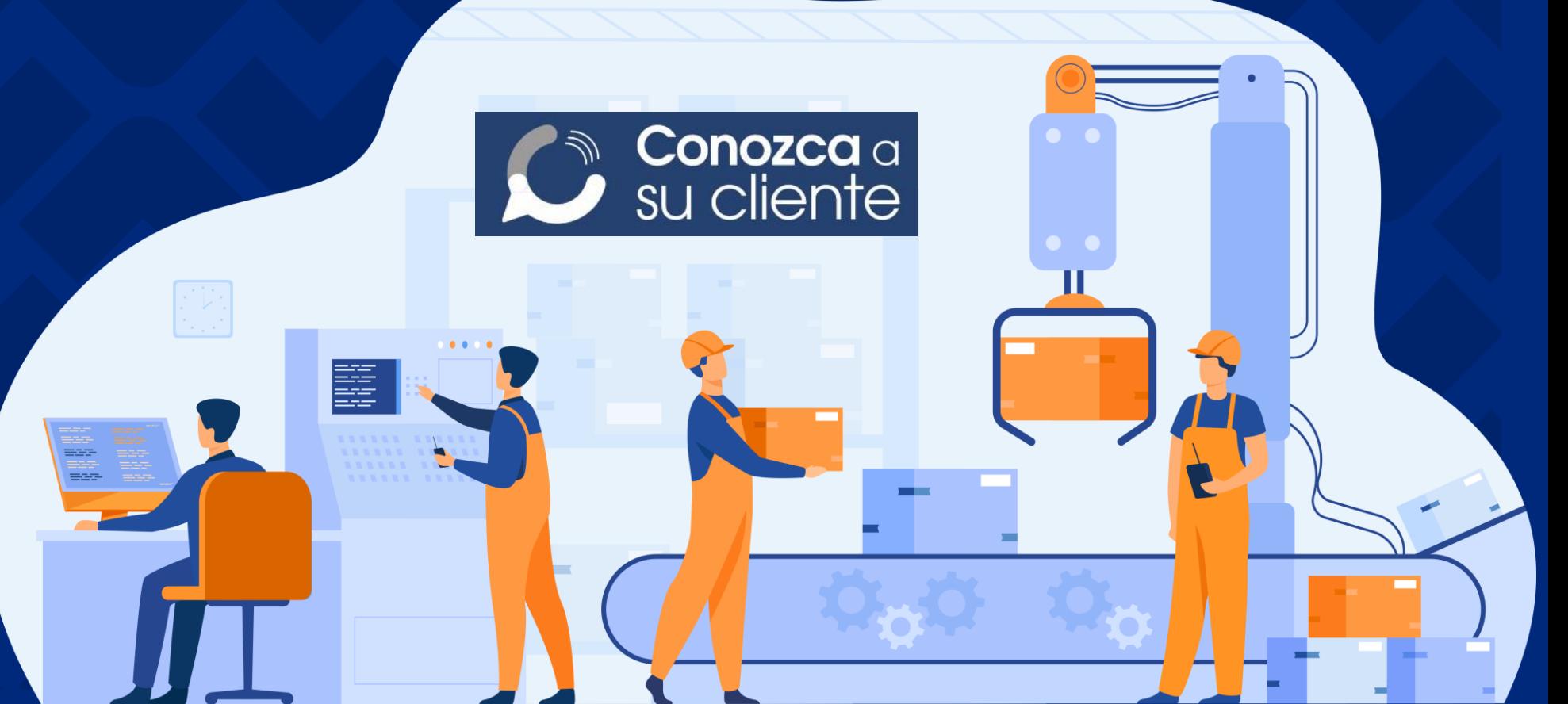

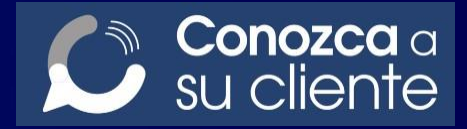

 $\widehat{\mathbb{S}}$ 

 $\bullet$ 

 $\bullet$ 

 $\bullet$ 

# **Consultas**

Uso Interno

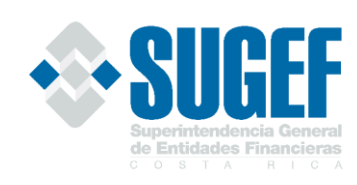